## **Unity3D** 中文实例教程

译: Nette

长宽高(北京)科技有限公司

## 说明:

本文档所有资源均来自于互联网。如果你对本文档中的内容有疑问请发送 Email 到 tianyhongcn@126.com

## 版权:

- 1. 该文档属公司内部培训教程,不发行,不出版,仅作为公司内部的技术参考。
- 2. 本文档内容已申请著作权,受中国版权法保护,未经著作权人书面许可,本手册的任何 部分不得以任何形式或手段复制或传播。

## 目录

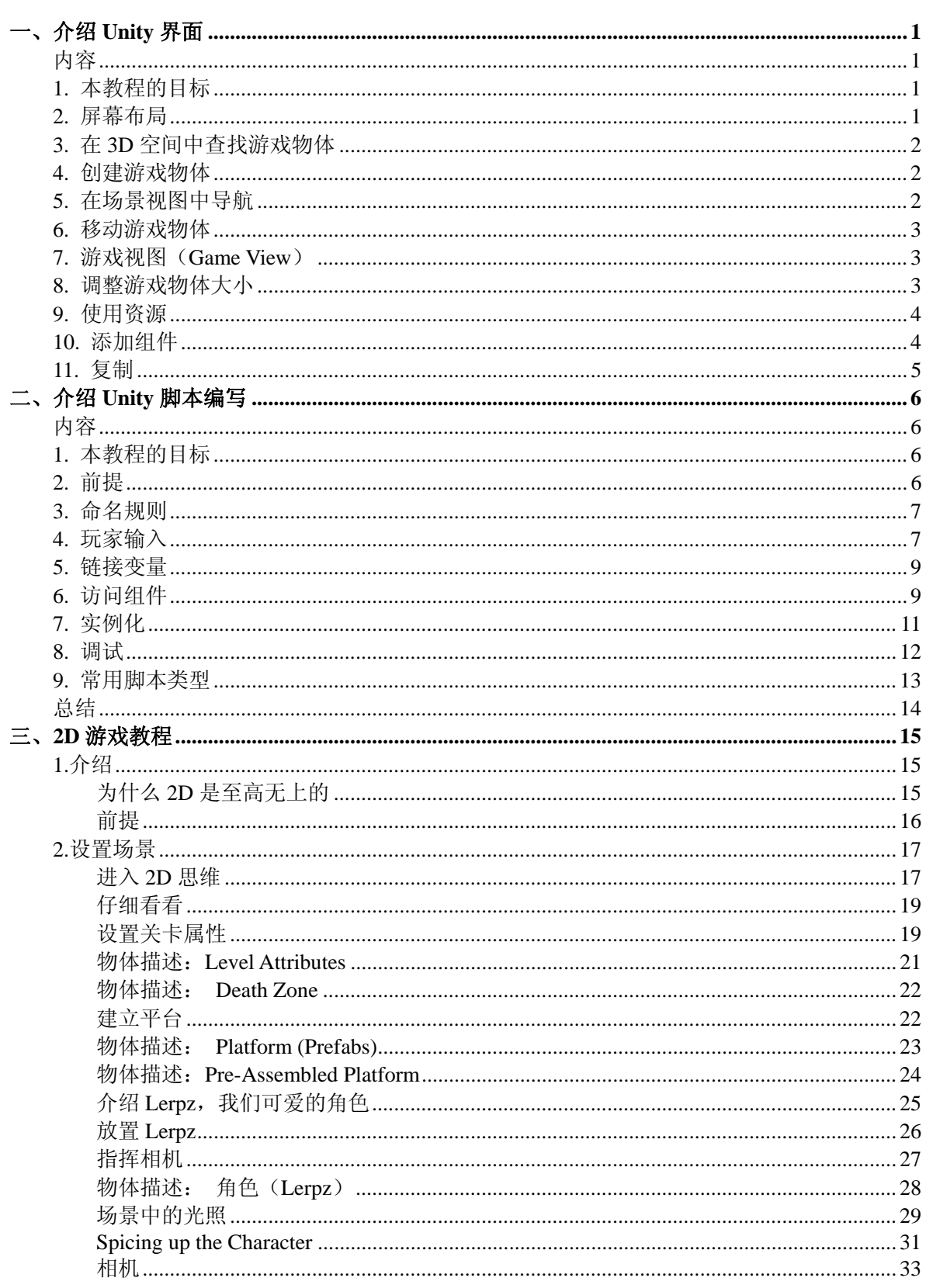

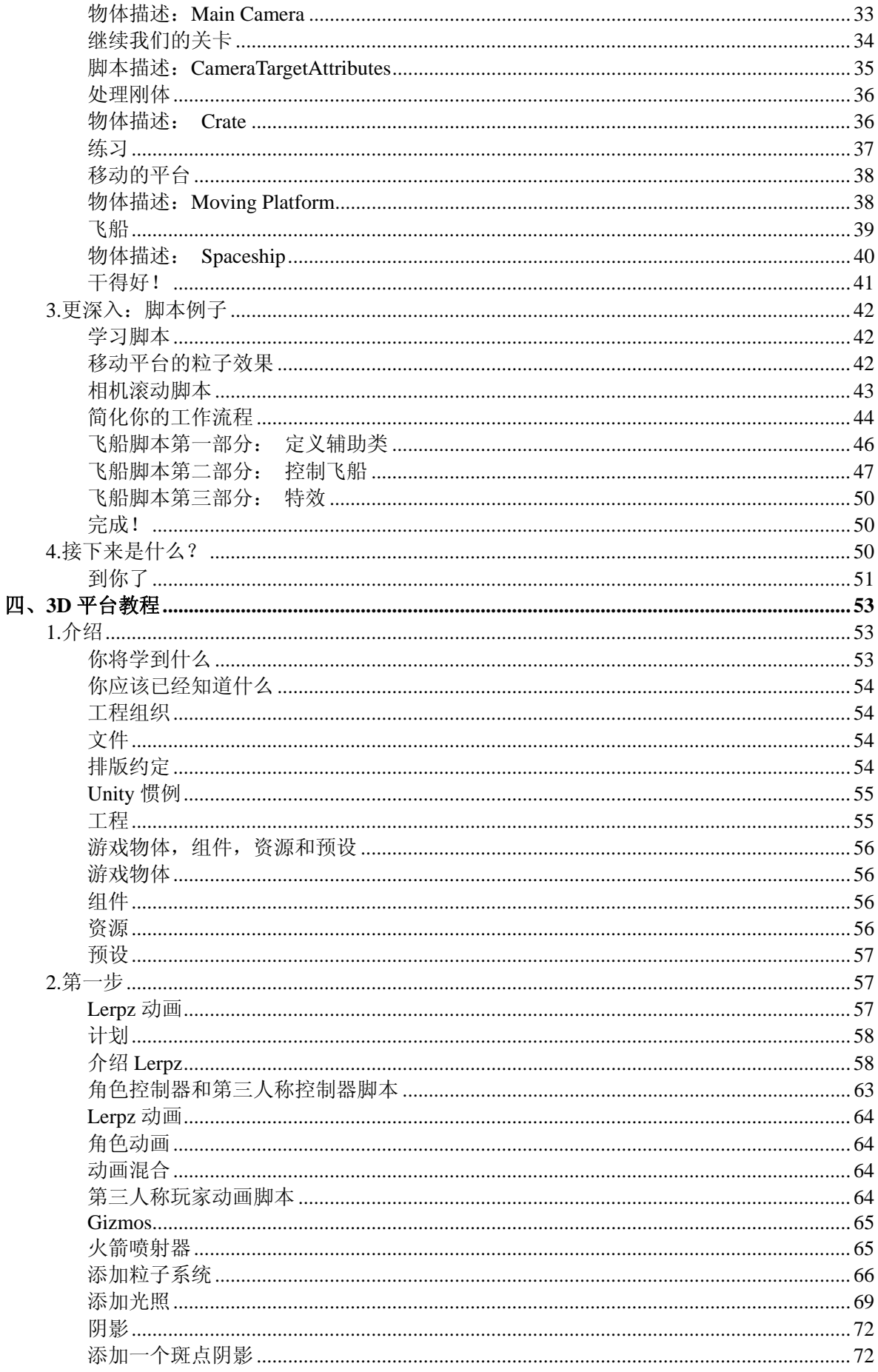

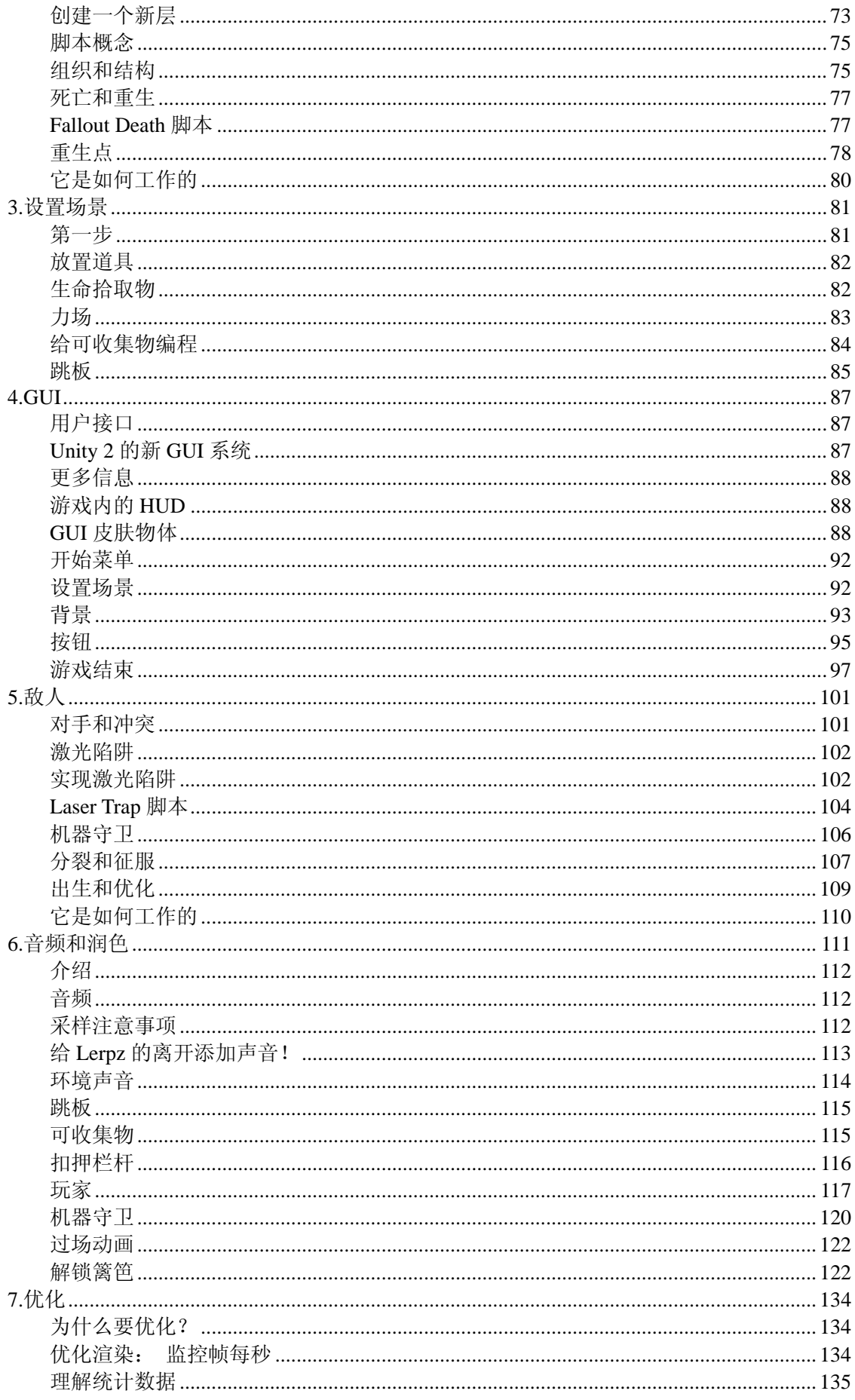

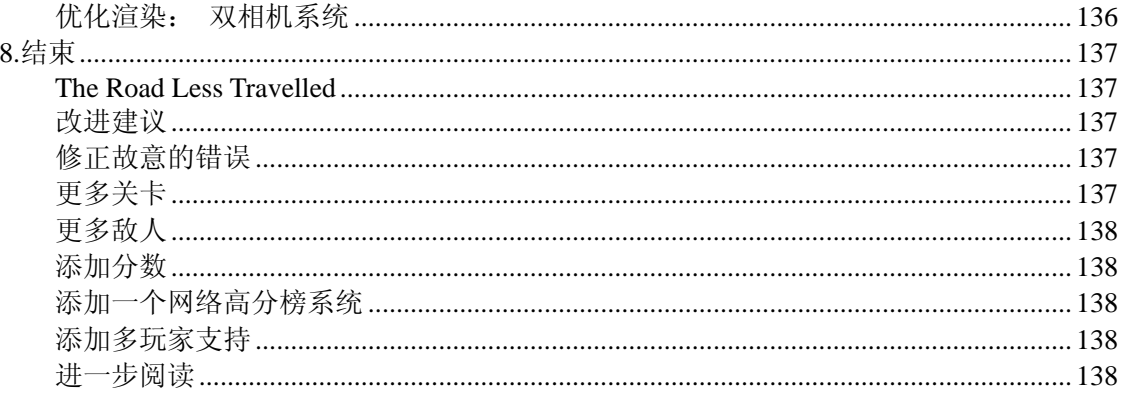